- 13 ISBN 9787566306562
- 10 ISBN 7566306561

 $(2013-05)$ 

版权说明:本站所提供下载的PDF图书仅提供预览和简介以及在线试读,请支持正版图书。

www.tushu000.com

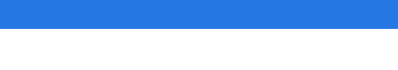

 $1$ 

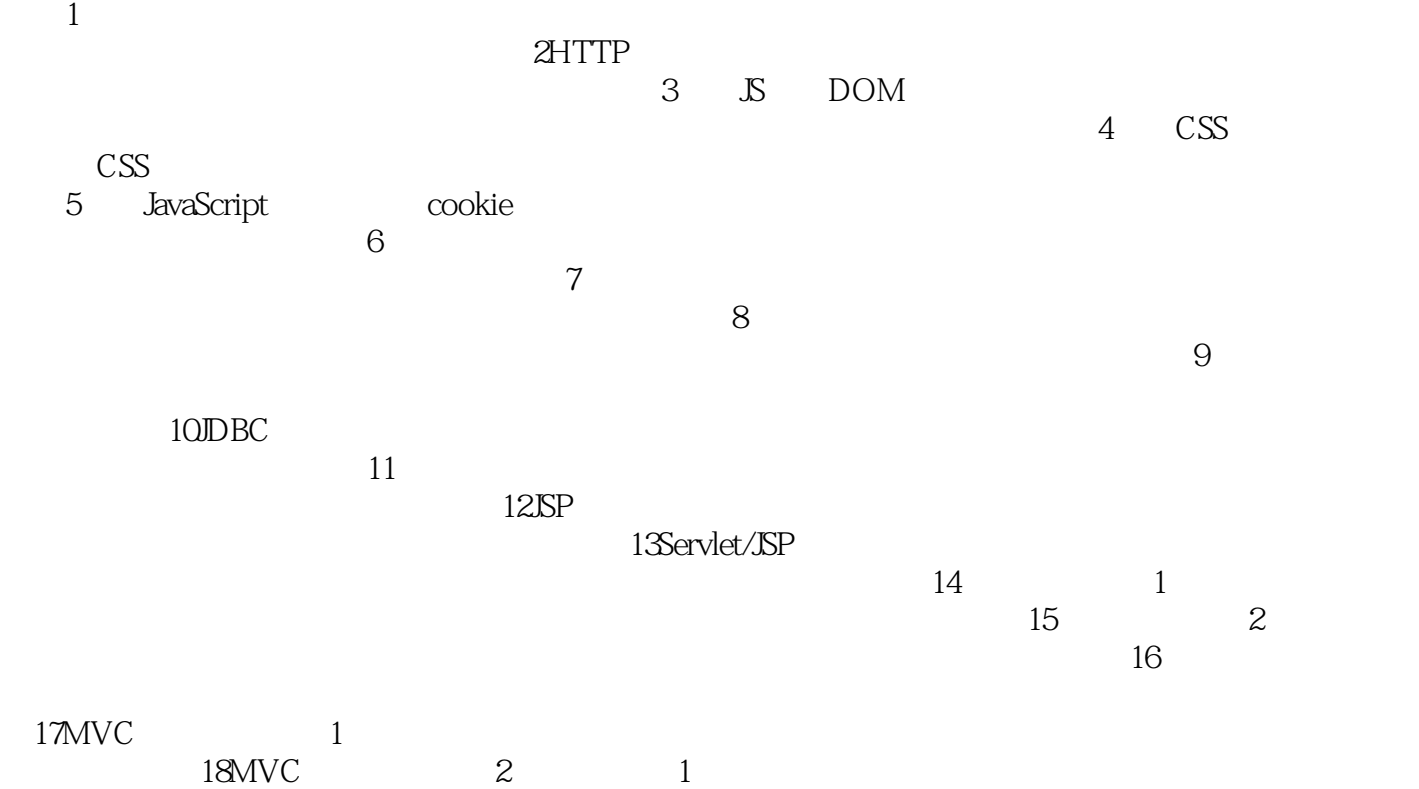

*Page 2*

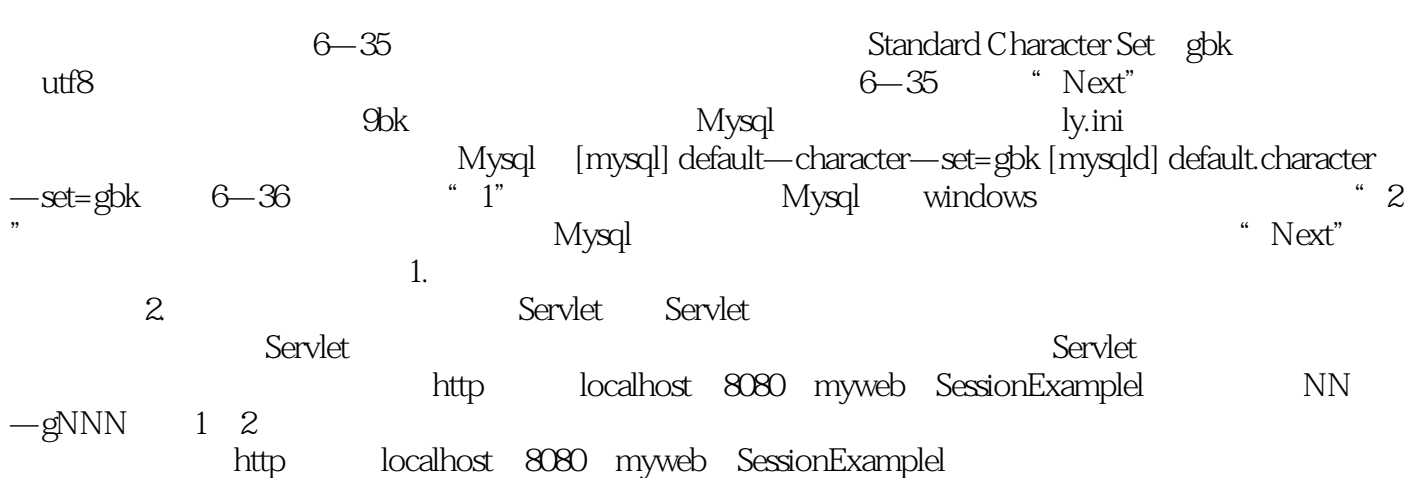

## 《现代服务业系列实验教材:电子商务系统建设与实施实验教程》通过大量的实验来帮助学生掌握应用

本站所提供下载的PDF图书仅提供预览和简介,请支持正版图书。

:www.tushu000.com